# **RexxReqTools**

Rafael D'Halleweyn

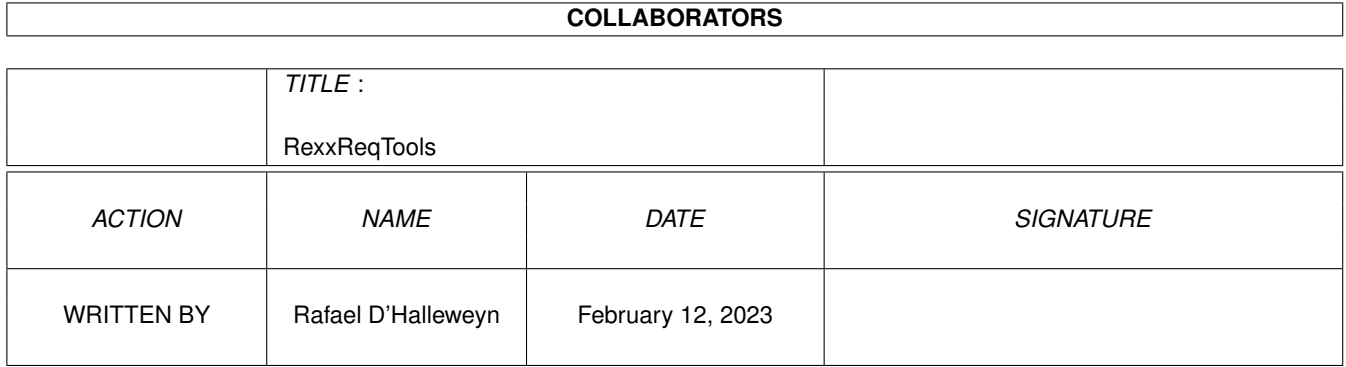

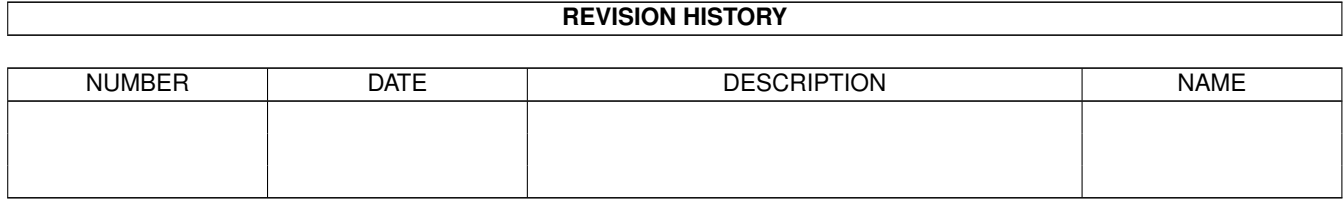

# **Contents**

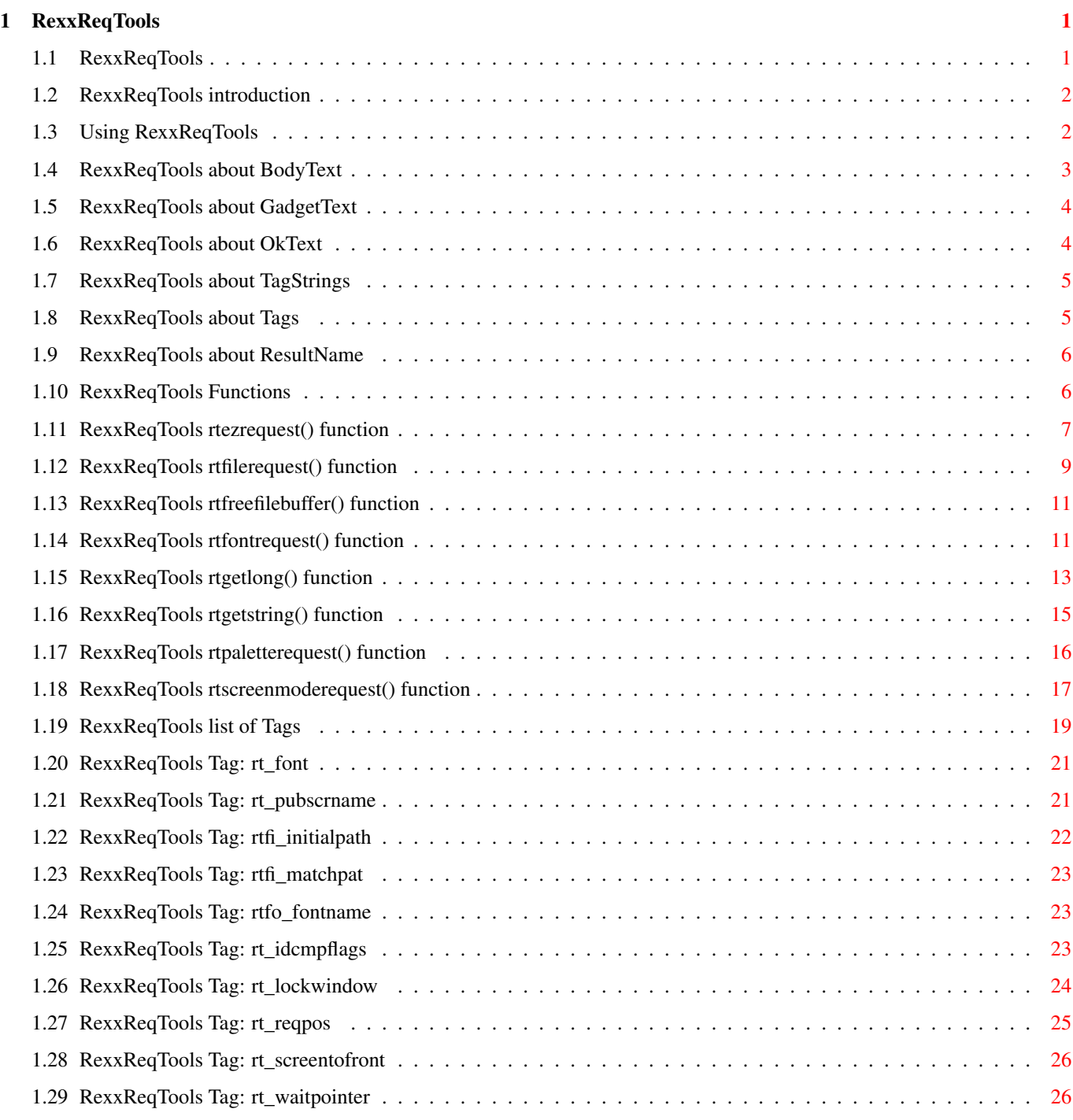

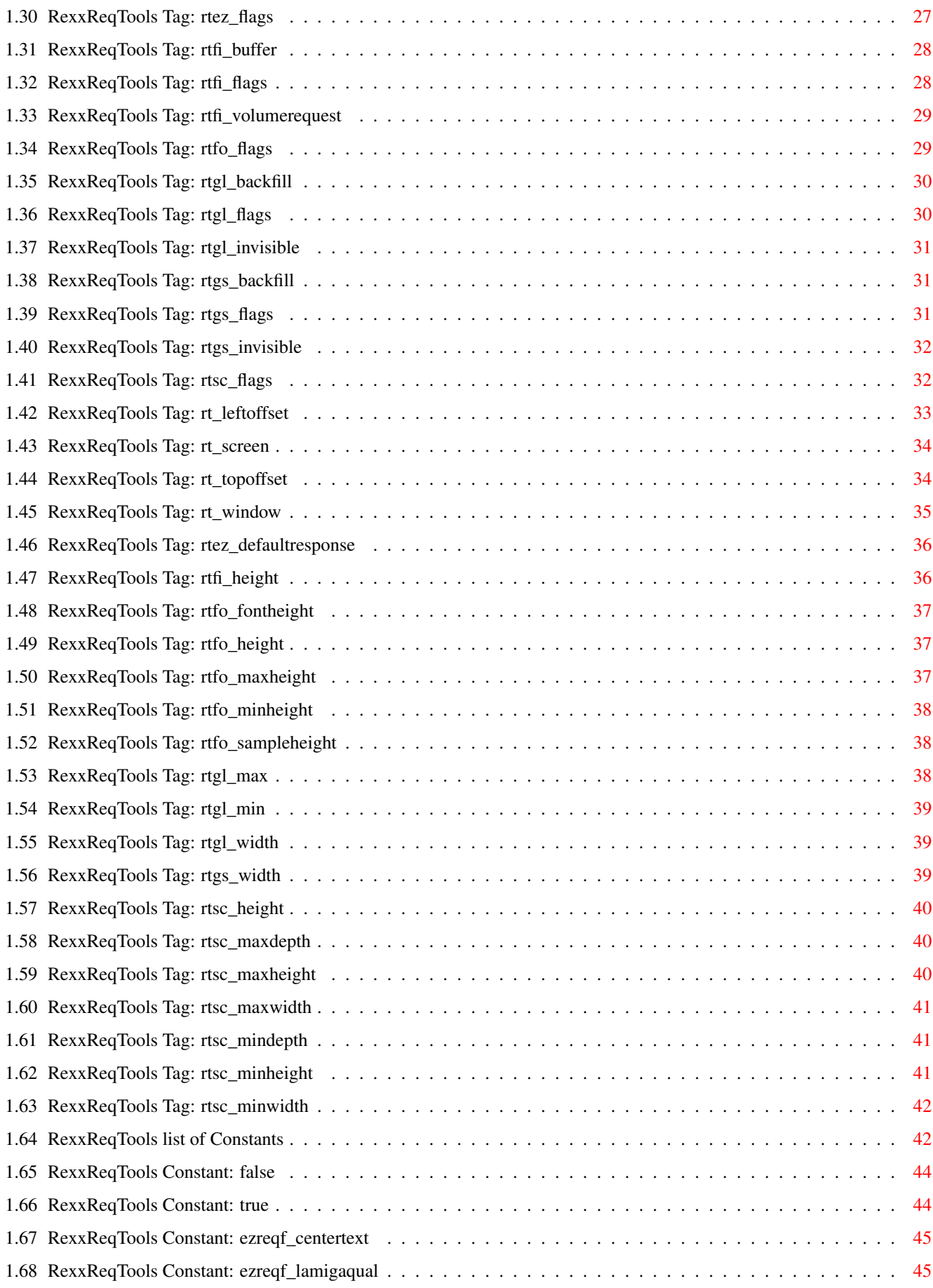

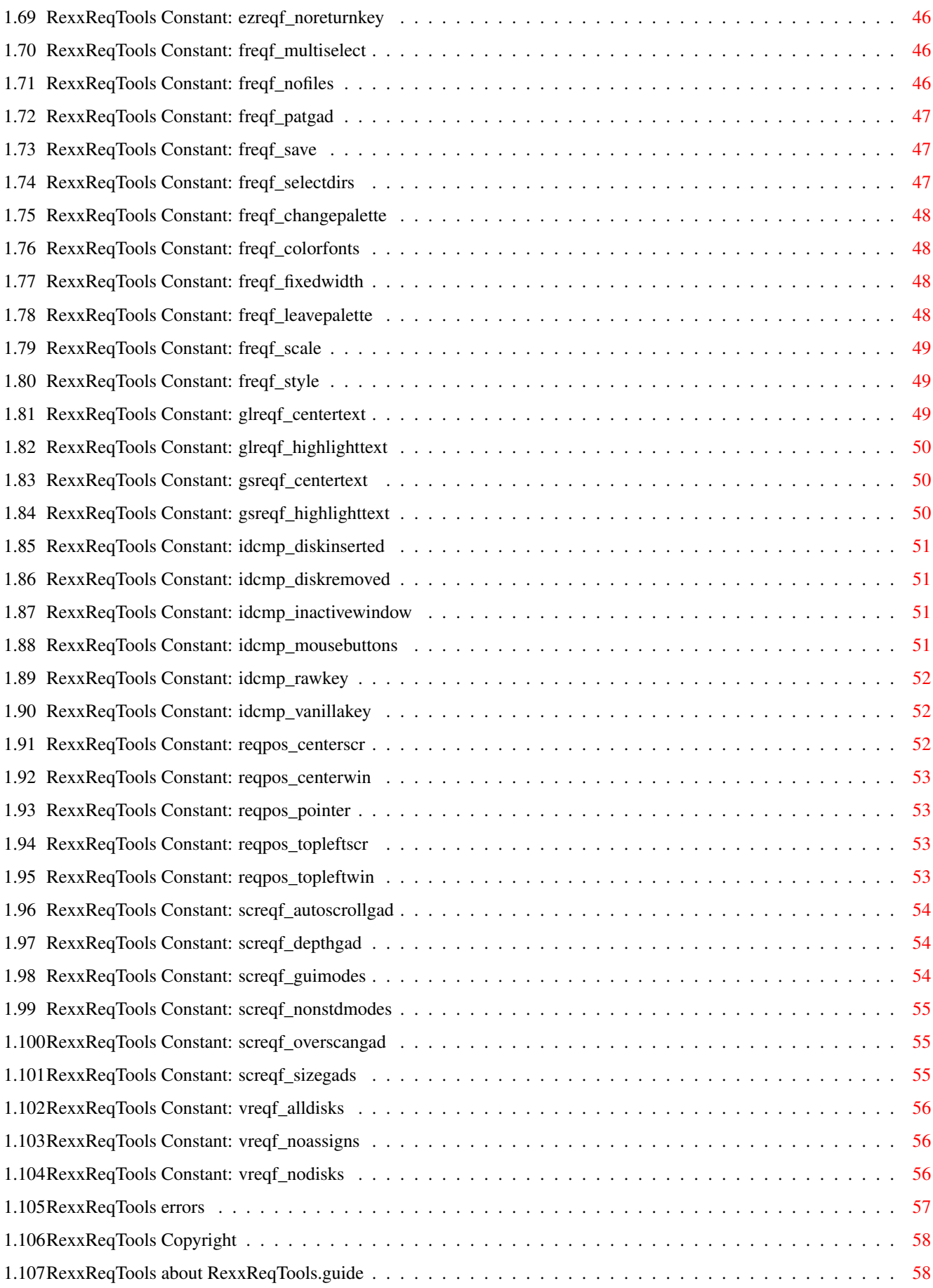

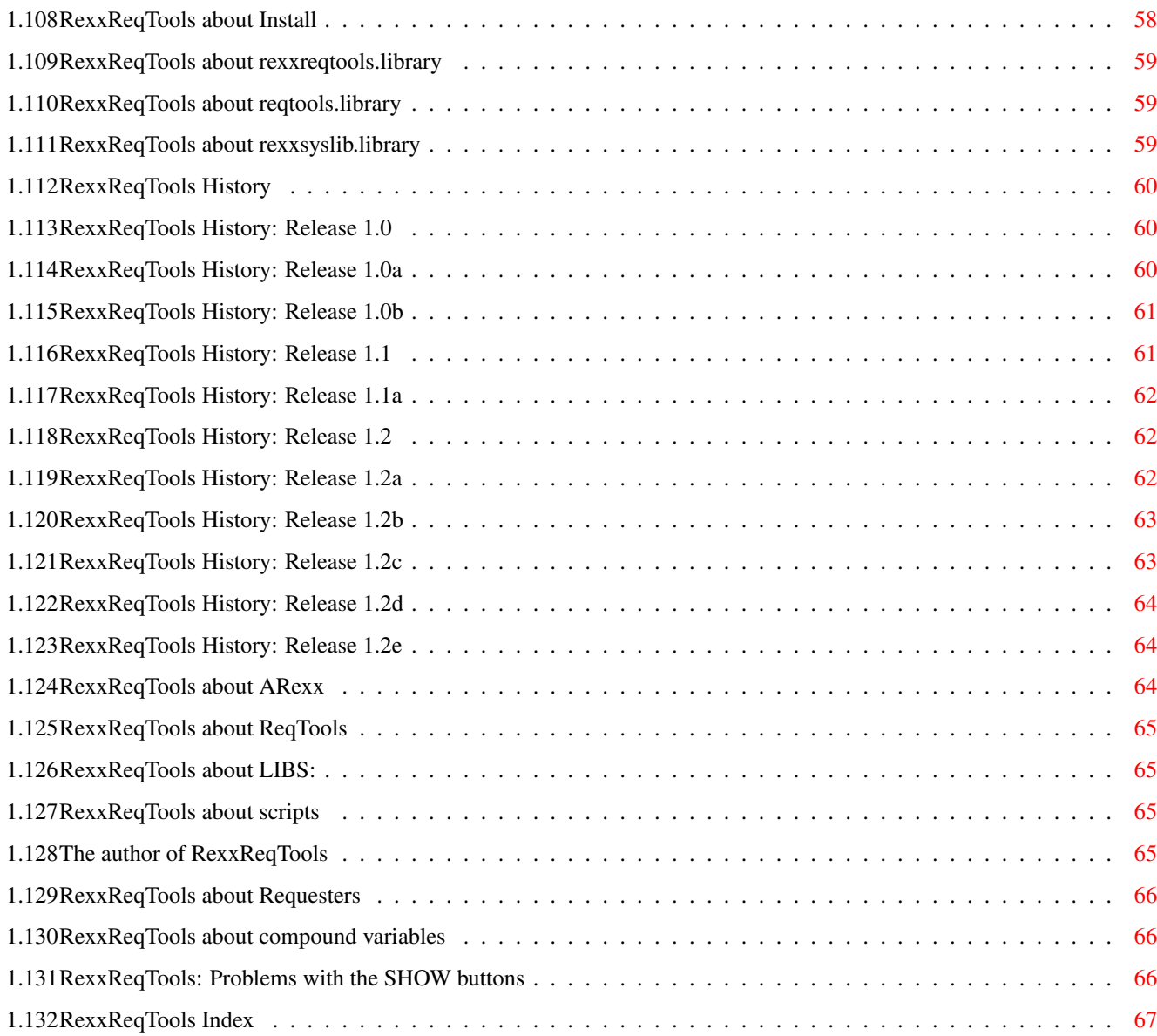

# <span id="page-6-0"></span>**Chapter 1**

# **RexxReqTools**

## <span id="page-6-1"></span>**1.1 RexxReqTools**

```
RexxReqTools 1.2e (library ←
                                              version 37.71)
       RexxReqTools is Copyright © 1992-1994
               Rafael D'Halleweyn
                .
                          All rights reserved.
               Introduction
               Using RexxReqTools
               List of functions
               List of tags
               List of constants
               List of errors
               Copyright
               History
               Index
               To activate SHOW buttons make sure RexxReqTools is properly ←
                  installed then
press this button ACTIVATE SHOW BUTTONS.
               SHOW buttons don't work
               RexxReqTools was written by
               Rafael D'Halleweyn
               . Thanks go to Nico
François, who wrote
               ReqTools
               , who was great support and from whom I stole
a large part for the original documentation. Also thanks to William Hawes
for
```
ARexx . And another thanks to Eric Bergen for attracting my attention to some spelling mistakes in the guide. somewhere to sleep somewhere to scrape your body off my feet put on your black dress, float on your back too long, too lame

now i'm gone white belly up in the sun Tanya Donnely & Fred Abong

#### <span id="page-7-0"></span>**1.2 RexxReqTools introduction**

Introduction to RexxReqTools

RexxReqTools gives ARexx users easy access to a large family of requesters . All requesters are easy to use; they require one or no arguments. But the requesters also have a lot of power through several optional arguments and through tagstrings . RexxReqTools itself doesn't implement any of these requesters, it is a link between ARexx and ReqTools

#### <span id="page-7-1"></span>**1.3 Using RexxReqTools**

.

Using RexxReqTools To use RexxReqTools you first have to install the library rexxreqtools.library in your LIBS: directory. If you double click the Install icon installation will proceed automatically. You also have to tell ARexx about this new library. You can do this through the CLI command RXLIB rexxreqtools.library 0 -30 If you use RexxReqTools a lot you can insert this line in your user-startup (see also Install ). Alternatively you can insert the following command in every ARexx

script that uses RexxReqTools addlib('rexxreqtools.library',0,-30) If you use a lot of libraries with ARexx you might want to give some libraries a higher priority, that way the functions in these libraries will execute faster. If you want to give RexxReqTools a higher priority, use: RXLIB rexxreqtools. library 5 -30 or addlib('rexxreqtools.library',5,-30) (in scripts ) For RexxReqTools to be able to work you'll also need to have the rexxsyslib.library and reqtools.library installed in LIBS:. As of release 1.1 RexxReqTools needs Kickstart 2.04 or higher! Starting from release 1.2, RexxReqTools needs ReqTools version 38 or higher. RexxReqTools now also needs the 'diskfont.library', this library should already be installed in your LIBS: directory.

### <span id="page-8-0"></span>**1.4 RexxReqTools about BodyText**

```
Bodytext is the main text that is displayed in the
               requester
               . You can
split this text on several lines by using a newline ('0A'x).
If you want to use a "%"-character in bodytext then you'll have to type
"%%". Also don't use "%s", "%d", or any other C printf-style formatting
codes (The computer won't crash if you do use them, but output will look
bad).
EXAMPLES
   'this is a bodytext' SHOW
   'some text split' || '0A'x || 'over two lines' SHOW
   'more text, split over' || NL ||,
   'more lines, but easier' || NL ||, SHOW
   'to read in the script'
NOTES
    ·For the third example to work you'll have to add the assignment
```

```
"NL= '0A'x" to the script.
·The comma in the third example is a continuation character for a
statement that continues on the next line.
           rtezrequest()
           ,
           rtgetlong()
             and
           rtgetstring()
```
#### <span id="page-9-0"></span>**1.5 RexxReqTools about GadgetText**

Gadgettext describes the gadgets in the requester . It contains the text

take such an argument.

of all the gadgets. Each gadget is separated from the others by a bar character ("|"). They will appear in the same order as they were typed. There is no limit to the number of gadgets other than the width of the screen the requester will appear on.

You can also specify a shortcut for each gadget by placing an underscore ("\_") before the character that identifies the shortcut key.

If you want to use a "%"-character in gadgettext then you'll have to type "%%". Also don't use "%s", "%d", or any other C printf-style formatting codes (The computer won't crash if you do use them, but output will look bad).

EXAMPLES

'Continue' SHOW

' \_Ok |\_Abort|\_Cancel' SHOW

'0%%|25%%|50%%|75%%|100%%' SHOW

rtezrequest() , rtgetlong() and rtgetstring() take such an argument.

#### <span id="page-9-1"></span>**1.6 RexxReqTools about OkText**

```
A special case of
gadgettext
  is the oktext (
rtfilerequest()
  and
rtfontrequest()
```
). It is the replacement text for the "Ok" gadget. In this text you can also use an underscore to indicate a shortcut, but you shouldn't use a bar. EXAMPLES

'\_Open' SHOW 'Delete' SHOW

#### <span id="page-10-0"></span>**1.7 RexxReqTools about TagStrings**

```
TagStrings it easy to specify further attributes to the ←
                   functions. A
tagstring is a string made up of attribute/value pairs, called
               tags
                 ,each
pair is separated from the next by one or more spaces. (The use of spaces
as separators make it easy to link tagstrings together in
                ARexx
               ).
EXAMPLES
    'rt_reqpos = reqpos_centerscr rt_leftoffset = 120'
    'rt_reqpos=reqpos_centerwin rt_leftoffset=75'
NOTES
    ·You shouldn't use the same
               tag
                twice in one tagstring.
    ·Currently no more then 14
               tags
```

```
are used.
```
#### <span id="page-10-1"></span>**1.8 RexxReqTools about Tags**

A tag is an attribute/value pair, it contains the name of the  $\leftrightarrow$ attribute and the value it will take, attribute and value are separated by an equal sign (of course you can use extra spaces between attribute, equal sign and value). The attribute can be in upper, lower or mixed case. You can chain several tags together to make a tagstring .

The attribute value can be a:

- ·a number: a number should only contain digits (0...9) but may contain a minus sign as first character.
- ·one ore more constants: a constant is a name of which RexxReqTools knows the value. If you want to use two or more constants you have to separate them with a bar  $(')'$  (don't use spaces). The constants

can be in upper, lower or mixed case. ·a string: a string may be surrounded by quotes, but if the string contains spaces you should surround it. EXAMPLES 'rt\_leftoffset=120' "RTFI\_FLAGS = FREQF\_PATGAD|freqf\_multiselect" 'rt\_pubscrname = PowerPacker' NOTE The last example is equivalent with 'rt\_pubscrname = "PowerPacker"' and 'rt\_pubscrname = ''PowerPacker'''. SEE ALSO · List of Tags · List of Constants

### <span id="page-11-0"></span>**1.9 RexxReqTools about ResultName**

```
resultname is argument that specifies the
               ARexx
                variable where the return
value of the
               requester
                will be stored. This argument is always optional,
it defaults to "rtresult".
Some requesters that have to return a lot of information use
               compounds
               of this variable to store information (
               rtfilerequest()
                  and
               rtfontrequest()
                and
               rtscreenmoderequest()
               ).
For example: the
               font requester
                  returns in the
               compound
               resultname.height the height of the selected font.
```
#### <span id="page-11-1"></span>**1.10 RexxReqTools Functions**

```
This is a list of all RexxReqTools functions, RexxReqTools \leftrightarrowcontains 7
functions:
message requester:
                rtezrequest()
                file requester:
                rtfilerequest()
                rtfreefilebuffer()
                font requester:
                rtfontrequest()
                number requester:
                rtgetlong()
                string requester:
                rtgetstring()
                color requester:
                rtpaletterequest()
                screen mode requester:
                rtscreenmoderequest()
                All
                requesters
                  are implemented as functions. This means that you have
to use them in an expression or use the CALL instruction.
EXAMPLES:
    filename = rtfilerequest()
    CALL rtezrequest('Hello world')
```
## <span id="page-12-0"></span>**1.11 RexxReqTools rtezrequest() function**

```
Message Requester: rtezrequest()
  ret = rtezrequest (bodytxt, [gadtxt], [title], [tagstring],
                     [resultname])
DESCRIPTION
  This function puts up a
              requester
              for you and waits for a response
  from the user.
  You can satisfy the requester with the following keyboard shortcuts:
      "Y" or Left Amiga "V" for the positive response,
     RETURN for the default response,
     ESC, "N", "R" or Left Amiga "B" for the negative response.
  (see:
              rtez_defaultresponse
              ,
              ezreqf_lamigaqual
                     and
```
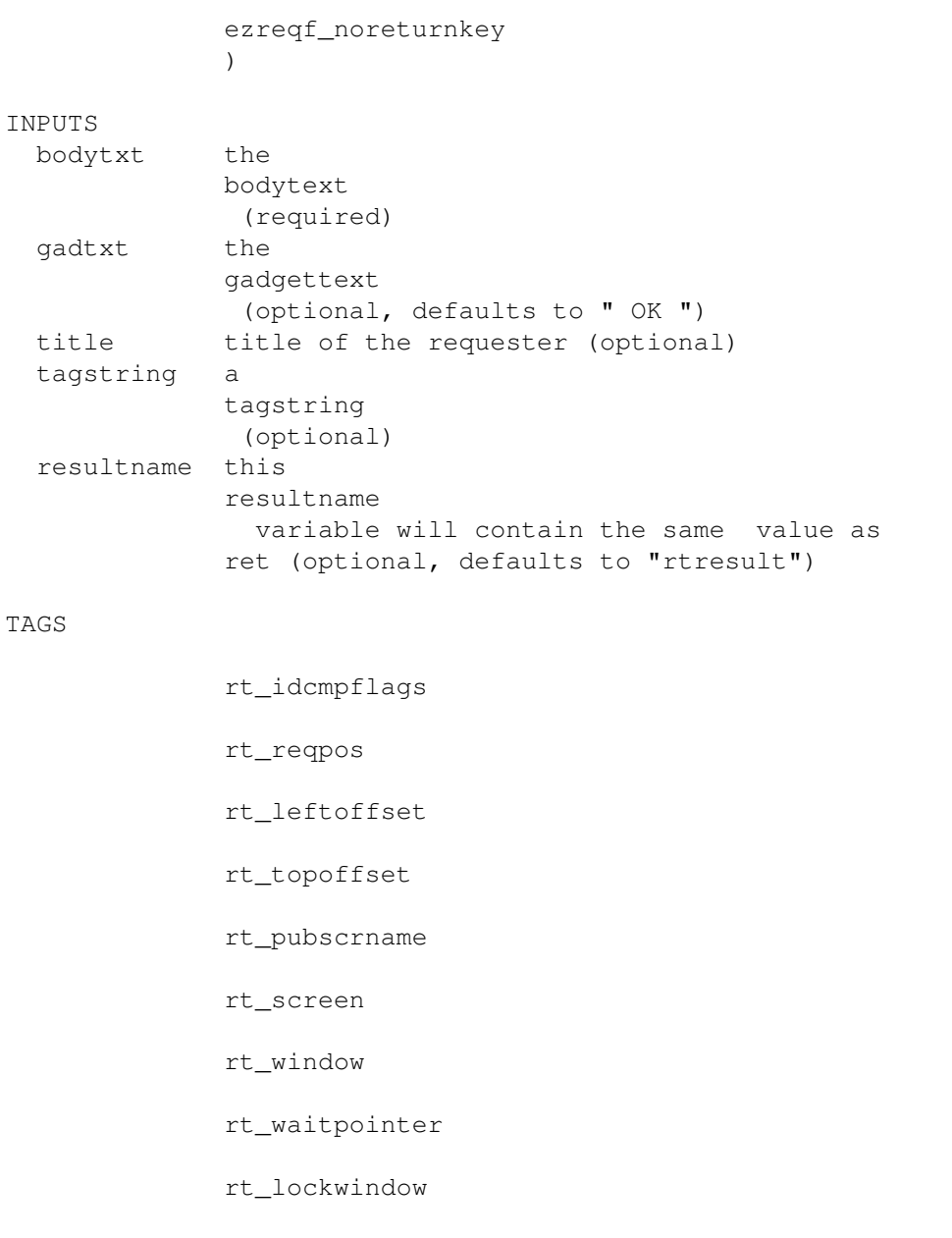

rt\_screentofront

rt\_font

rtez\_flags

rtez\_defaultresponse RESULT

```
ret - 1 for leftmost (positive) response, then each consecutive
     response will return 1 more, the rightmost (false) response
     will return 0 (false), so 1, 2, 3, ..., num-1, 0.
     If the functions returns anything else the requester was
     finished through an IDCMP message.
```
#### EXAMPLES

call rtezrequest('No block marked') SHOW

```
call rtezrequest('Do you really want to quit?','Quit|Cancel')
   SHOW
call rtezrequest('Stop?','_Yes|_Maybe| _No ',,,
  'rtez_defaultresponse = 2')
/* makes "Maybe" the default response */
   SHOW
```
#### <span id="page-14-0"></span>**1.12 RexxReqTools rtfilerequest() function**

```
File Requester: rtfilerequest()
 newfilename = rtfilerequest ([directory], [filename], [title],
                              [oktext], [tagstring], [resultname])
DESCRIPTION
 Get a directory and filename(s), or just a directory from the user.
 If you use multiselect (rtfi_flags freqf_multiselect) you can specify
 a resultname. The full paths and names of all selected files will be
 placed in the
             compounds
              of this variable and resultname.count will
 contain the number of selected files (or directories).
 NOTE 1 The first filename is resultname.1!!
 NOTE 2 If the requester was cancelled the
             compounds
              will have no
 value!!
 EXAMPLE
     rtfilerequest(,,'Pick files',,,'rtfi_flags = freqf_multiselect',,
       files)
     say 'You selected' files.count 'files'
     do i = 1 to files.count
       say ' file' i || ':' files.i
     end
 If rtfilerequest() returns a directory the last character of the
 string will be a colon ":" or a slash "/". ("RAM:" and "DF1:foo/bar/"
 are directories, while "RAM:t/tempfile" and "DF1:bar/foo" are files.)
 The file requester remembers its path trough-out the life of the
 calling process. It even allows you to buffer the contents of the
 current directory for the next time rtfilerequest() is called from the
 same process.
 This allows you to use a buffered file requester from one program.
 Everytime you start an
             ARexx
              script, which uses the file requester,
 from this program the file requester will remember its path (and
 possibly the directory contents if you use the
             rtfi_buffer
```
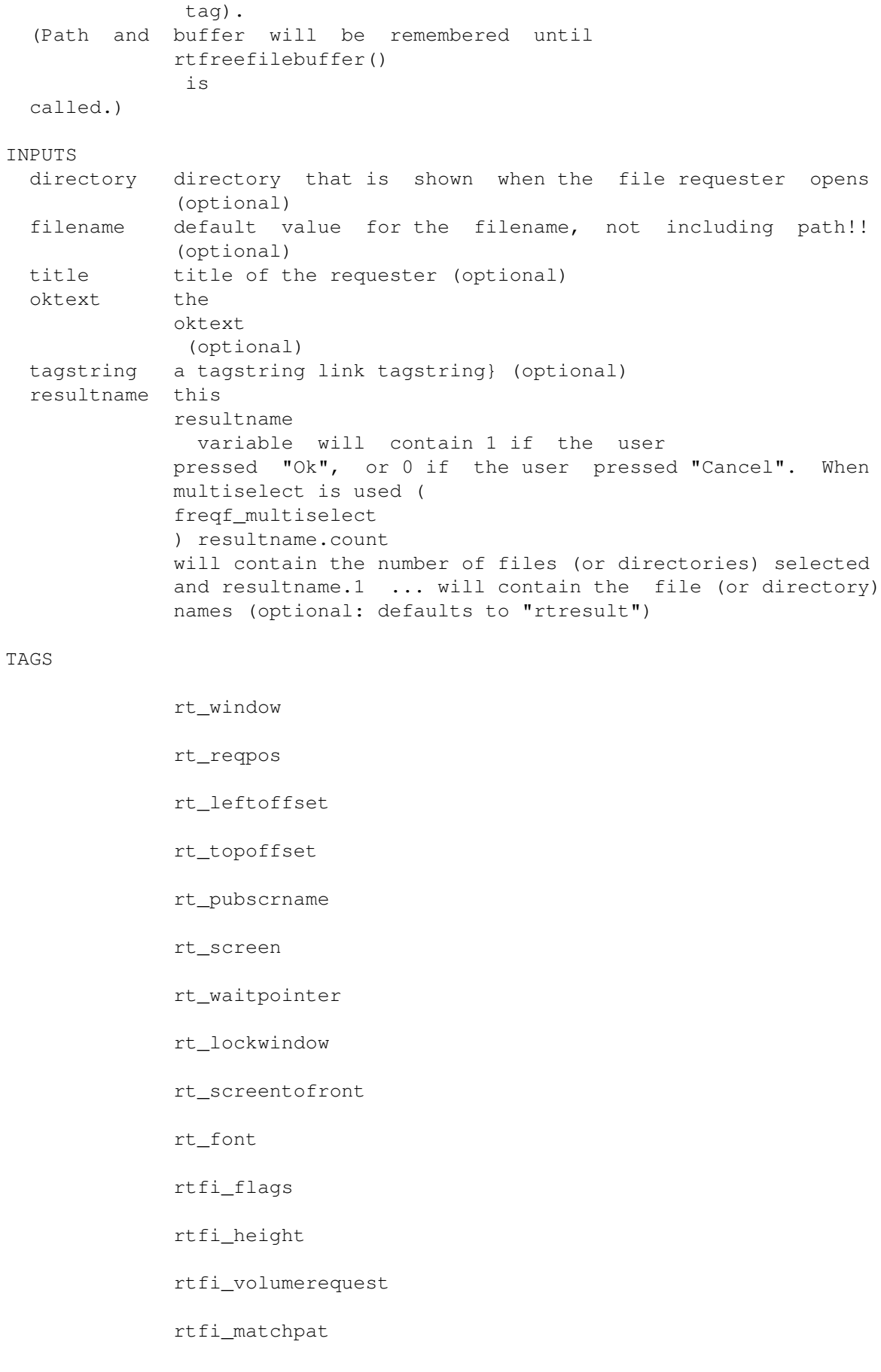

rtfi\_buffer rtfi\_initialpath RESULT newfilename - The new filename that was selected or an empty string ("") if the requester was cancelled. EXAMPLES call open(file,rtfilerequest(,,'Pick file to open','\_Open')) SHOW volume = rtfilerequest(,,'Pick volume',,'rtfi volumerequest =  $0'$ ) SHOW See also Examples/MultiSelect.rexx and Examples/Buffered.rexx

## <span id="page-16-0"></span>**1.13 RexxReqTools rtfreefilebuffer() function**

```
File Requester: rtfreefilebuffer()
 call rtfreefilebuffer ()
DESCRIPTION
 Frees the buffer containing all the files that are in the current
 directory (ie. ReqTools will have to reread the contents of the
 directory).
 As a side effect the file requester will also forget the current path.
 NOTE: Since rtfreefilelist() doesn't return anything, you should
 always use the ARexx CALL command.
INPUTS
 none
TAGS
 none
RESULT
 none
EXAMPLES
 filename=rtfilerequest(,,'Pick file to open','_Open')
 call rtfreefilelist()
```
## <span id="page-16-1"></span>**1.14 RexxReqTools rtfontrequest() function**

```
Font Requester: rtfontrequest()
fontname = rtfontrequest ([title], [oktext], [tagstring],
                          [resultname])
```
DESCRIPTION

Let the user select a font and a style (optional). All attributes of the selected font will be put in compounds of resultname: resultname.name fontname resultname.height fontsize resultname.bold was bold selected (0 or 1) resultname.italic was italic selected (0 or 1) resultname.underline was underlined selected (0 or 1) NOTE If the requester was cancelled the compounds will have no value! INPUTS title title of the requester (optional) oktext the oktext (optional) tagstring a tagstring link tagstring} (optional) resultname this resultname variable will contain 1 if the user pressed "Ok", or 0 if the user pressed "Cancel". When a font was selected this variable will contain the compounds describing the selected font (optional,  $\leftrightarrow$ defaults to "rtresult") TAGS rt\_window rt\_reqpos rt\_leftoffset

rt\_topoffset

rt\_pubscrname

rt\_screen

rt\_waitpointer

rt\_lockwindow

rt\_screentofront

rt\_font

rtfo\_flags

rtfo\_height

```
rtfo_sampleheight
              rtfo_minheight
              rtfo_maxheight
              rtfo_fontname
              rtfo_fontheight
                RESULT
  fontname - name of the font
EXAMPLES
  call rtfontrequest('Pick font',,'rtfo_flags = freqf_style',font)
  if font then
    do
      text = 'You picked' font.name 'size' font.height
      if font.bold then
       text = text || '0A'x || 'You selected bold'
      if font.italic then
       text = text || '0A'x || 'You selected italic'
      if font.underlined then
       text = text || '0A'x || 'You selected underlined'
      call rtezrequest(text, 'Right')
    end
  else
    call rtezrequest('You picked no font',"I'm sorry")
      SHOW
```
## <span id="page-18-0"></span>**1.15 RexxReqTools rtgetlong() function**

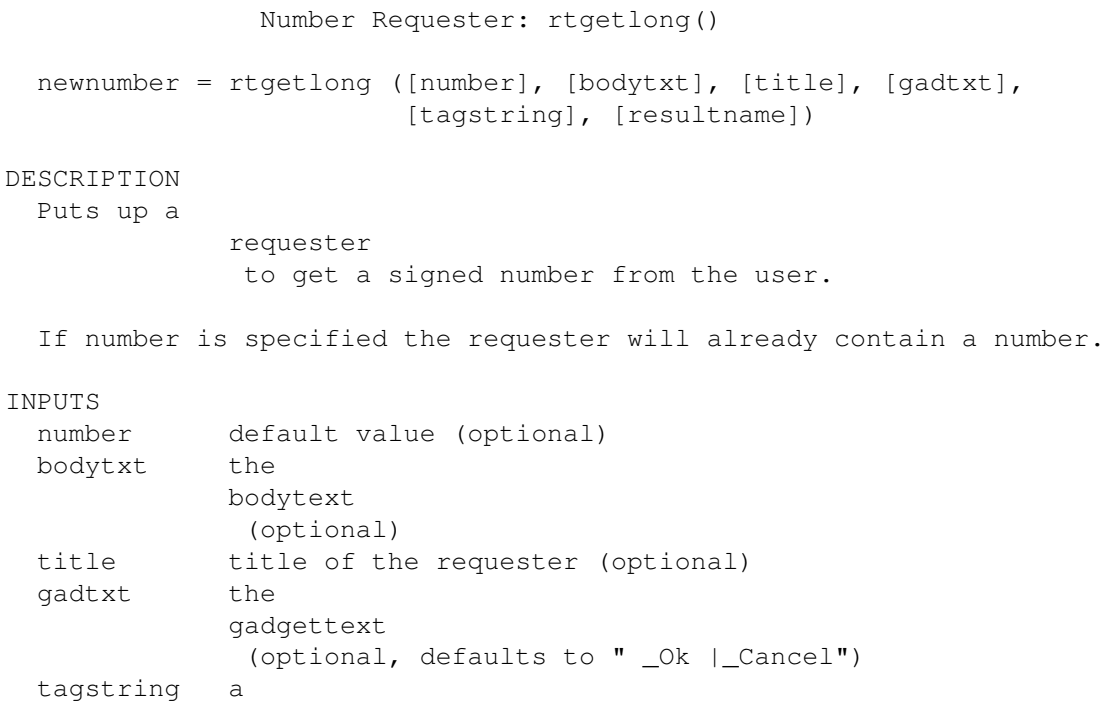

```
tagstring
              (optional)
  resultname this
             resultname
               variable will contain 1 if the user
             pressed "Ok", or 0 if the user pressed "Cancel". If
             rt_idcmpflags
              or gadtxt are used this variable will
             contain the same value as
             rtezrequest()
               would return
              (optional: defaults to "rtresult")
TAGS
             rt_window
             rt_idcmpflags
             rt_reqpos
             rt_leftoffset
             rt_topoffset
             rt_pubscrname
             rt_screen
             rt_waitpointer
             rt_lockwindow
             rt_screentofront
             rt_font
             rtgl_min
             rtgl_max
             rtgl_width
             rtgl_invisible
             rtgl_backfill
             rtgl_flags
               RESULT
  newnumber - the number that was entered or empty string ("") if the
             requester was cancelled.
EXAMPLES
  age = rtgetlong(,'Enter your age',,,'rtgl_min = 0 rtgl_max = 120')
     SHOW
```
## <span id="page-20-0"></span>**1.16 RexxReqTools rtgetstring() function**

Text Requester: rtgetstring() newstring = rtgetstring ([string], [bodytxt], [title], [gadtxt], [tagstring], [resultname]) DESCRIPTION Puts up a string requester to get a line of text from the user. The text present in string upon entry will be displayed, ready to be edited. If string is specified the requester will already contain a string. **INPUTS** string text in requester on startup, everything after the 255th character is ignored (optional) bodytxt the bodytext (optional) title title of the requester (optional) gadtxt the gadgettext (optional, defaults to " \_Ok |\_Cancel") tagstring a tagstring to set further attributes (optional) resultname this resultname variable will contain 1 if the user pressed "Ok", or 0 if the user pressed "Cancel". If rt\_idcmpflags or gadtxt are used this variable will contain the same value as rtezrequest() would return (optional: defaults to "rtresult") TAGS rt\_window rt\_idcmpflags rt\_reqpos rt\_leftoffset rt\_topoffset rt\_pubscrname rt\_screen

rt\_waitpointer rt\_lockwindow rt\_screentofront rt\_font rtgs\_width rtgs\_invisible rtgs\_backfill rtgs\_flags RESULT newstring - the string that was entered or empty string ("") if the requester was cancelled. NOTE You can see the difference between an empty string that was returned and a requester that was cancelled by examining the resultname variable. EXAMPLES name = rtgetstring(,'Enter your name') SHOW password = rtgetstring(,'Enter your password',,,, 'rtgs\_invisible = true') SHOW

#### <span id="page-21-0"></span>**1.17 RexxReqTools rtpaletterequest() function**

```
Color Requester: rtpaletterequest()
 newcolor = rtpaletterequest ([color], [title], [tagstring],
                              [resultname])
DESCRIPTION
 Put up a palette
             requester
               so the user can change the screen's
 colors.
 The selected color is returned, so you can also use this requester to
 let the user select a color.
INPUTS
 color default color (optional, defaults to 1)
 title title of the requester (optional)
 tagstring a
             tagstring
              (optional)
 resultname this
```

```
resultname
                variable will contain 1 if the user
              pressed "Ok", or 0 if the user pressed "Cancel" (optional:
              defaults to "rtresult")
TAGS
              rt_window
              rt_reqpos
              rt_leftoffset
              rt_topoffset
              rt_pubscrname
              rt_screen
              rt_waitpointer
              rt_lockwindow
              rt_screentofront
              rt_font
                RESULT
  newcolor - the color number of the selected color or an empty string
             ("") if the request was cancelled.
EXAMPLES
  color = rtpaletterequest(,'Pick color')
      SHOW
```
#### <span id="page-22-0"></span>**1.18 RexxReqTools rtscreenmoderequest() function**

```
Screen Mode Requester: rtscreenmoderequest()
 screenmode = rtscreenmoderequest ([title], [oktext], [tagstring],
                                  [resultname] )
DESCRIPTION
 Get a screen mode from the user.
 The user will be able to pick a screen mode by name, enter the size
 and the number of colors (bitplane depth).
 All attributes of the selected mode are stored in compounds of
 resultname:
   resultname.name mame of display mode;
   resultname.width selected width;
   resultname.height selected height;
   resultname.depth selected depth;
   resultname.overscan overscan type:
                              0 - regular size,
```

```
1 - text size,
                               2 - graphics size,
                               3 - maximum size;
   resultname.autoscroll 1 if autoscroll was selected, else 0.
INPUTS
 title title of the requester (optional)
 oktext the
             oktext
              (optional)
 tagstring a tagstring link tagstring} (optional)
 resultname this
             resultname
               variable will contain 1 if the user
             pressed "Ok", or 0 if the user pressed "Cancel". When a
             screenmode was selected this variable will contain the
             compounds
                describing the selected font (optional,
             defaults to "rtresult")
TAGS
             rt_window
             rt_reqpos
             rt_leftoffset
             rt_topoffset
             rt_pubscrname
             rt_screen
             rt_waitpointer
             rt_lockwindow
             rt_screentofront
             rt_font
             rtsc_flags
             rtsc_height
             rtsc_minwidth
             rtsc_maxwidth
             rtsc_minheight
             rtsc_maxheight
             rtsc_mindepth
```

```
rtsc_maxdepth
               RESULT
 screenmode - Empty string if the requester was canceled or the
              'DisplayID' if the user selected a screen mode.
EXAMPLES
 displayid = rtscreenmoderequest ( "Choose screen type", ,,
   'rtsc_flags = screqf_autoscrollgad|screqf_sizegads|screqf_depthgad',,
   screen)
                     SHOW
```
## <span id="page-24-0"></span>**1.19 RexxReqTools list of Tags**

```
This is an alphabetical list of all
               tags
                per type (number, constant or
string) that RexxReqTools understands:
```
number tags:

rt\_leftoffset rt\_screen rt\_topoffset rtez\_defaultresponse rtfi\_height rtfo\_fontheight rtfo\_height rtfo\_maxheight rtfo\_minheight rtfo\_sampleheight rtgl\_max rtgl\_min rtgl\_width rtgs\_width rtsc\_height rtsc\_maxdepth rtsc\_maxheight rtsc\_maxwidth

rtsc\_mindepth

rtsc\_minheight

rtsc\_minwidth constant tags:

rt\_idcmpflags

rt\_lockwindow

rt\_reqpos

rt\_screentofront

rt\_waitpointer

rt\_window

rtez\_flags

rtfi\_buffer

rtfi\_flags

rtfi\_volumerequest

rtfo\_flags

rtgl\_backfill

rtgl\_flags

rtgl\_invisible

rtgs\_backfill

rtgs\_flags

rtgs\_invisible

rtsc\_flags string tags:

rt\_font

rt\_pubscrname

rtfi\_initialpath

rtfi\_matchpat

rtfo\_fontname

## <span id="page-26-0"></span>**1.20 RexxReqTools Tag: rt\_font**

NAME

rt\_font

VALUE

string

DESCRIPTION

```
Name of the font that you want RexxReqTools to use for the
           requester
            .
Font name and height should be separated by a slash (')'), font name
should include '.font'.
Note that this font should be fixed width for the
           file requester
            ,
            font requester
            ,
            color requester
            and the
            screen mode requester
            .
```
EXAMPLE 'rt\_font=diamond.font/20'

FUNCTIONS

rtezrequest() rtfilerequest() rtfontrequest() rtgetlong() rtgetstring() rtpaletterequest()

#### rtscreenmoderequest()

## <span id="page-26-1"></span>**1.21 RexxReqTools Tag: rt\_pubscrname**

NAME rt\_pubscrname

VALUE

string

```
DESCRIPTION
   Name of public screen
```
requester should appear on. When this tag is used the rt\_window tag will be ignored. If the public screen is not found the requester will open on the default public screen. RexxReqTools will always try to open the requester on the same screen as the calling program (TECH INFO: but this may not always be possible because some programs don't set their pr\_WindowPtr).

#### EXAMPLE

'rt\_pubscrname=PowerPacker'

FUNCTIONS

```
rtezrequest()
rtfilerequest()
rtfontrequest()
rtgetlong()
rtgetstring()
rtpaletterequest()
```
rtscreenmoderequest()

#### <span id="page-27-0"></span>**1.22 RexxReqTools Tag: rtfi\_initialpath**

NAME

rtfi\_initialpath

#### VALUE

string

```
DESCRIPTION
```
This is the path of the file requester, the first time it is used. Don't use the directory argument if you use this tag.

The second time the file requester is used, it will use the same path as the path that was in use when the file requester was OK'd or cancelled the first time.

If you use the directory argument the path will always be this path, even if you changed it the last time you used the file requester.

EXAMPLE

'rtfi\_initialpath=REXX:'

FUNCTIONS

rtfilerequest()

## <span id="page-28-0"></span>**1.23 RexxReqTools Tag: rtfi\_matchpat**

NAME

rtfi\_matchpat

VALUE

string

DESCRIPTION Pattern string to match files on.

EXAMPLE

'rtfi\_matchpat=#?.doc'

FUNCTIONS

```
rtfilerequest()
```
## <span id="page-28-1"></span>**1.24 RexxReqTools Tag: rtfo\_fontname**

NAME rtfo\_fontname

VALUE

string

DESCRIPTION Set the name of the selected font.

FUNCTIONS

rtfontrequest()

## <span id="page-28-2"></span>**1.25 RexxReqTools Tag: rt\_idcmpflags**

```
NAME
    rt_idcmpflags
VALUE
    One or more of the following:
                idcmp_diskinserted
                idcmp_diskremoved
                idcmp_mousebuttons
                idcmp_inactivewindow
```
idcmp\_rawkey idcmp\_vanillakey DESCRIPTION Allows you to specify other conditions on which the requester will return.

FUNCTIONS

rtezrequest()

rtgetlong()

rtgetstring()

## <span id="page-29-0"></span>**1.26 RexxReqTools Tag: rt\_lockwindow**

NAME

rt\_lockwindow

VALUE

```
true
             or
            false
           DESCRIPTION
If this is
           true
             the window calling the
           requester
            will get locked.
It will no longer accept any user input and it will get standard wait
pointer set.
```
DEFAULT

```
false
FUNCTIONS
rtezrequest()
rtfilerequest()
rtfontrequest()
rtgetlong()
rtgetstring()
rtpaletterequest()
```
rtscreenmoderequest()

### <span id="page-30-0"></span>**1.27 RexxReqTools Tag: rt\_reqpos**

NAME

rt\_reqpos

VALUE

One of the following:

reqpos\_centerscr

reqpos\_centerwin

reqpos\_pointer

reqpos\_topleftscr

reqpos\_topleftwin DESCRIPTION This tag describes the requesters position.

The requester will always remain in the visible part of the screen, so if you use the Screen Mode preferences editor to enlarge your Workbench screen and you scroll around, the requester will always appear in the part you can see.

reqpos\_centerscr and reqpos\_topleftscr also apply to the visible part of the screen. So if you use one of these the requester will be appear in the center or the top left off what you can see of the screen as opposed to the entire screen.

> reqpos\_centerwin and reqpos\_topleftwin fall back to

reqpos\_centerscr or reqpos\_topleftscr respectively when there is no

parent window. So you can safely use these without worrying about the existence of a window.

DEFAULT

reqpos\_pointer FUNCTIONS

```
rtezrequest()
rtfilerequest()
rtfontrequest()
rtgetlong()
rtgetstring()
rtpaletterequest()
rtscreenmoderequest()
```
## <span id="page-31-0"></span>**1.28 RexxReqTools Tag: rt\_screentofront**

NAME rt\_screentofront

VALUE

```
true
            or
           false
           DESCRIPTION
Boolean indicating whether to pop the screen the
           requester
            will
appear on to the front.
```
DEFAULT

```
true
FUNCTIONS
rtezrequest()
rtfilerequest()
rtfontrequest()
rtgetlong()
rtgetstring()
rtpaletterequest()
rtscreenmoderequest()
```
## <span id="page-31-1"></span>**1.29 RexxReqTools Tag: rt\_waitpointer**

NAME rt\_waitpointer VALUE true or false DESCRIPTION If this is true the window calling the requester will get a standard wait pointer set while the requester is up. DEFAULT false

```
FUNCTIONS
rtezrequest()
rtfilerequest()
rtfontrequest()
rtgetlong()
rtgetstring()
rtpaletterequest()
rtscreenmoderequest()
```
## <span id="page-32-0"></span>**1.30 RexxReqTools Tag: rtez\_flags**

NAME rtez\_flags

VALUE One or more of the following: ezreqf\_centertext ezreqf\_lamigaqual ezreqf\_noreturnkey DESCRIPTION Flags for rtezrequest() .

FUNCTIONS

rtezrequest()

## <span id="page-33-0"></span>**1.31 RexxReqTools Tag: rtfi\_buffer**

NAME rtfi\_buffer

VALUE

```
true
            or
           false
           DESCRIPTION
Use a buffer to remember directory contents for the next time
           rtfilerequest()
            is used.
This tag acts like a switch: after you have used "rtfi_buffer=
           true
            "
buffering will be turned on until it is turned off again.
```
DEFAULT

false FUNCTIONS

rtfilerequest()

## <span id="page-33-1"></span>**1.32 RexxReqTools Tag: rtfi\_flags**

NAME

rtfi\_flags

VALUE One or more of the following:

.

freqf\_multiselect

freqf\_nofiles

freqf\_patgad

freqf\_save

freqf\_selectdirs DESCRIPTION

Flags for

rtfilerequest()

FUNCTIONS

rtfilerequest()

## <span id="page-34-0"></span>**1.33 RexxReqTools Tag: rtfi\_volumerequest**

NAME rtfi\_volumerequest VALUE One or more of the following: vreqf\_alldisks vreqf\_noassigns vreqf\_nodisks DESCRIPTION The presence of this tag turns the file requester into a volume/assign disk requester . This requester can be used to get a device name ("DF0:", "DH1:",..) or an assign ("C:", "FONTS:",...) from the user. Note that the user may edit the disk/assign names, or enter a new one. Note also that the real device name is returned, not the name of the volume in the device. For example "DH1:", not "Hard1:". NOTE: Do \*NOT\* use "rtfi\_volumerequest 1"! You are then setting the vreqf\_noassigns flag! Use "rtfi\_volumerequest 0" for a normal volume requester.

FUNCTIONS

VALUE

rtfilerequest()

### <span id="page-34-1"></span>**1.34 RexxReqTools Tag: rtfo\_flags**

NAME rtfo\_flags One or more of the following: freqf\_changepalette freqf\_colorfonts freqf\_fixedwidth

freqf\_leavepalette

freqf\_scale

freqf\_style DESCRIPTION

Flags for

rtfontrequest() FUNCTIONS

rtfontrequest()

## <span id="page-35-0"></span>**1.35 RexxReqTools Tag: rtgl\_backfill**

NAME rtgl\_backfill

#### VALUE

true or false DESCRIPTION Backfill requester

window with pattern.

#### DEFAULT

true FUNCTIONS

rtgetlong()

## <span id="page-35-1"></span>**1.36 RexxReqTools Tag: rtgl\_flags**

NAME

# rtgl\_flags

Flags for

VALUE

One or more of the following:

glreqf\_centertext

glreqf\_highlighttext DESCRIPTION

rtgetlong()

.

FUNCTIONS
rtgetlong()

## **1.37 RexxReqTools Tag: rtgl\_invisible**

NAME rtgl\_invisible

VALUE

true or false DESCRIPTION Using this tag you can switch on invisible typing. Very useful if you need to get something like a code number from the user.

DEFAULT

false FUNCTIONS

rtgetlong()

# **1.38 RexxReqTools Tag: rtgs\_backfill**

NAME

rtgs\_backfill

VALUE

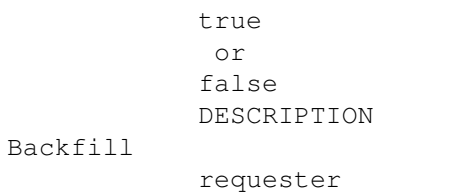

window with pattern.

DEFAULT

true FUNCTIONS

rtgetstring()

# **1.39 RexxReqTools Tag: rtgs\_flags**

NAME rtgs\_flags VALUE One or more of the following: gsreqf\_centertext gsreqf\_highlighttext DESCRIPTION Flags for rtgetstring() .

FUNCTIONS

rtgetstring()

## **1.40 RexxReqTools Tag: rtgs\_invisible**

NAME

rtgs\_invisible

VALUE

true or false DESCRIPTION Using this tag you can switch on invisible typing. Very useful if you need to get something like a password from the user. It is strongly advised to use an empty initial string or the user may get very confused!

DEFAULT

false FUNCTIONS

rtgetstring()

## **1.41 RexxReqTools Tag: rtsc\_flags**

NAME

rtsc\_flags

VALUE

One or more of the following:

screqf\_overscangad

```
screqf_autoscrollgad
                screqf_sizegads
                screqf_depthgad
                screqf_nonstdmodes
                screqf_guimodes
                DESCRIPTION
    Flags for the
                screen mode requester
                 .
FUNCTIONS
```
rtscreenmoderequest()

# **1.42 RexxReqTools Tag: rt\_leftoffset**

```
NAME
    rt_leftoffset
VALUE
    number
DESCRIPTION
   Offset of left edge of
                requester
                 relative to position specified with
                rt_reqpos
                   (does not offset the requester when
                rt_reqpos
                  is
                reqpos_pointer
                ).
FUNCTIONS
                rtezrequest()
                rtfilerequest()
                rtfontrequest()
                rtgetlong()
                rtgetstring()
                rtpaletterequest()
                rtscreenmoderequest()
```
## **1.43 RexxReqTools Tag: rt\_screen**

NAME rt\_screen VALUE number DESCRIPTION Address of screen to put requester on. You should never use this, use rt\_window or rt\_pubscrname . RexxReqTools contains attributes to set the screen on which the requester will appear ( rt\_window , rt\_screen, rt\_pubscrname ). But I would like to discourage you from using rt\_window and rt\_screen , because incorrect use will crash the computer. RexxReqTools will always try to open the requester on the same screen as the calling program (TECH INFO: but this may not always be possible because some programs don't set their pr\_WindowPtr). FUNCTIONS rtezrequest() rtfilerequest() rtfontrequest() rtgetlong() rtgetstring() rtpaletterequest()

## rtscreenmoderequest()

## **1.44 RexxReqTools Tag: rt\_topoffset**

NAME

```
rt_topoffset
VALUE
   number
DESCRIPTION
   Offset of top edge of
                requester
                 relative to position specified with
                rt_reqpos
                   (does not offset the requester when
                rt_reqpos
                  is
                reqpos_pointer
                ).
FUNCTIONS
                rtezrequest()
                rtfilerequest()
                rtfontrequest()
                rtgetlong()
                rtgetstring()
                rtpaletterequest()
                rtscreenmoderequest()
```
# **1.45 RexxReqTools Tag: rt\_window**

NAME rt\_window VALUE number DESCRIPTION Window that will be used to find the screen to put the requester on. RexxReqTools contains attributes to set the screen on which the requester will appear (rt\_window, rt\_screen , rt\_pubscrname ). But I would like to discourage you from using rt\_window and rt\_screen

, because incorrect use will crash the computer. RexxReqTools will always try to open the requester on the same screen as the calling program (TECH INFO: but this may not always be possible because some programs don't set their pr\_WindowPtr). FUNCTIONS rtezrequest() rtfilerequest() rtfontrequest() rtgetlong()

rtgetstring()

rtpaletterequest()

rtscreenmoderequest()

## **1.46 RexxReqTools Tag: rtez\_defaultresponse**

```
NAME
    rtez_defaultresponse
VALUE
   number
DESCRIPTION
   Response value that will be returned when the user presses the return
    key. Will be ignored if the
               ezreqf_noreturnkey
                 flag is set. The
   text for this response will be printed in bold.
DEFAULT
    1 (ie. the leftmost gadget)
FUNCTIONS
               rtezrequest()
```
## **1.47 RexxReqTools Tag: rtfi\_height**

NAME

rtfi\_height

VALUE number

```
DESCRIPTION
   Suggested height of
               file requester
                 window.
```
FUNCTIONS

```
rtfilerequest()
```
# **1.48 RexxReqTools Tag: rtfo\_fontheight**

NAME rtfo\_fontheight

VALUE number

```
DESCRIPTION
    Set the fontsize of the selected font.
```
FUNCTIONS

rtfontrequest()

# **1.49 RexxReqTools Tag: rtfo\_height**

NAME

rtfo\_height

VALUE number

```
DESCRIPTION
    Suggested height of
               font requester
                 window.
```
FUNCTIONS

```
rtfontrequest()
```
# **1.50 RexxReqTools Tag: rtfo\_maxheight**

NAME rtfo\_maxheight

VALUE number

DESCRIPTION

Maximum font size displayed.

FUNCTIONS

rtfontrequest()

# **1.51 RexxReqTools Tag: rtfo\_minheight**

NAME rtfo\_minheight

VALUE number

DESCRIPTION Minimum font size displayed.

FUNCTIONS

```
rtfontrequest()
```
# **1.52 RexxReqTools Tag: rtfo\_sampleheight**

```
NAME
```

```
rtfo_sampleheight
```
VALUE

number

DESCRIPTION Height of font sample display in pixels.

DEFAULT

24

FUNCTIONS

```
rtfontrequest()
```
# **1.53 RexxReqTools Tag: rtgl\_max**

NAME

rtgl\_max

VALUE

number

```
DESCRIPTION
   Maximum allowed value, higher values are refused.
```
FUNCTIONS

rtgetlong()

# **1.54 RexxReqTools Tag: rtgl\_min**

NAME

rtgl\_min

VALUE number

DESCRIPTION

Minimum allowed value. If the user tries to enter a smaller value the

requester will refuse to accept it.

FUNCTIONS

rtgetlong()

# **1.55 RexxReqTools Tag: rtgl\_width**

NAME rtgl\_width VALUE number DESCRIPTION Width of requester window in pixels. This is only a suggestion. rtgetlong() will not go below a certain width.

FUNCTIONS

rtgetlong()

# **1.56 RexxReqTools Tag: rtgs\_width**

NAME

rtgs\_width

VALUE number

```
DESCRIPTION
   Width of
               requester
                 window in pixels. This is only a suggestion.
               rtgetstring()
                will not go below a certain width.
FUNCTIONS
```
rtgetstring()

# **1.57 RexxReqTools Tag: rtsc\_height**

NAME

rtsc\_height

VALUE

number

DESCRIPTION Suggested height of the screen mode requester window.

FUNCTIONS

rtscreenmoderequest()

# **1.58 RexxReqTools Tag: rtsc\_maxdepth**

NAME

rtsc\_maxdepth

VALUE number

DESCRIPTION The maximum display depth allowed.

FUNCTIONS

rtscreenmoderequest()

# **1.59 RexxReqTools Tag: rtsc\_maxheight**

NAME

rtsc\_maxheight

VALUE number DESCRIPTION The maximum display height allowed.

FUNCTIONS

rtscreenmoderequest()

## **1.60 RexxReqTools Tag: rtsc\_maxwidth**

NAME

rtsc\_maxwidth

VALUE

number

DESCRIPTION

The maximum display width allowed

FUNCTIONS

rtscreenmoderequest()

## **1.61 RexxReqTools Tag: rtsc\_mindepth**

NAME

rtsc\_mindepth

VALUE

number

DESCRIPTION

The minimum display depth allowed. Modes with a minimum display depth lower than this value will no be included in the list.

FUNCTIONS

```
rtscreenmoderequest()
```
# **1.62 RexxReqTools Tag: rtsc\_minheight**

NAME rtsc\_minheight

VALUE

number

```
DESCRIPTION
```
The minimum display height allowed.

FUNCTIONS

rtscreenmoderequest()

# **1.63 RexxReqTools Tag: rtsc\_minwidth**

NAME

rtsc\_minwidth

VALUE number

DESCRIPTION

The minimum display width allowed.

FUNCTIONS

rtscreenmoderequest()

# **1.64 RexxReqTools list of Constants**

```
This is an alphabetical list of all the
                constants
                , per originating tag,
that RexxReqTools understands:
```
false

true

rtez\_flags :

ezreqf\_centertext

ezreqf\_lamigaqual

ezreqf\_noreturnkey

rtfi\_flags :

freqf\_multiselect

freqf\_nofiles

freqf\_patgad

freqf\_save

freqf\_selectdirs

rtfo\_flags : freqf\_changepalette freqf\_colorfonts freqf\_fixedwidth freqf\_leavepalette freqf\_scale freqf\_style rtgl\_flags : glreqf\_centertext glreqf\_highlighttext rtgs\_flags : gsreqf\_centertext gsreqf\_highlighttext rt\_idcmpflags : idcmp\_diskinserted idcmp\_diskremoved idcmp\_inactivewindow idcmp\_mousebuttons idcmp\_rawkey idcmp\_vanillakey rt\_reqpos : reqpos\_centerscr reqpos\_centerwin reqpos\_pointer reqpos\_topleftscr reqpos\_topleftwin

rtsc\_flags : screqf\_autoscrollgad screqf\_depthgad screqf\_guimodes screqf\_nonstdmodes screqf\_overscangad screqf\_sizegads rtfi\_volumerequest : vreqf\_alldisks vreqf\_noassigns vreqf\_nodisks

# **1.65 RexxReqTools Constant: false**

NAME

false

DESCRIPTION

This constant will disable the attribute.

TAG

rt\_lockwindow

rt\_screentofront

rt\_waitpointer

rtfi\_buffer

rtgl\_backfill

rtgl\_invisible

rtgs\_backfill

rtgs\_invisible

# **1.66 RexxReqTools Constant: true**

NAME

true

DESCRIPTION This constant will enable the attribute.

TAG

rt\_lockwindow

rt\_screentofront

rt\_waitpointer

rtfi\_buffer

rtgl\_backfill

rtgl\_invisible

rtgs\_backfill

rtgs\_invisible

# **1.67 RexxReqTools Constant: ezreqf\_centertext**

```
NAME
    ezreqf_centertext
DESCRIPTION
   Centers each line of body text in the
               requester
                window. Useful for
    about requesters.
```
TAG

rtez\_flags

# **1.68 RexxReqTools Constant: ezreqf\_lamigaqual**

```
NAME
   ezreqf_lamigaqual
DESCRIPTION
   This flag should be used when you put up a
              requester
                for a
   destructive action (e.g. to delete something). When it is set the
   keyboard shortcuts are limited to Left Amiga "V" and "B" so it is hard
   to accidentally select something you will regret.
```
Note that the RETURN and ESC key remain active! To disable the RETURN key use the ezreqf\_noreturnkey flag. The ESC key cannot be disabled.

TAG

rtez\_flags

#### **1.69 RexxReqTools Constant: ezreqf\_noreturnkey**

NAME ezreqf\_noreturnkey

DESCRIPTION

turn off the RETURN key as shortcut for positive response. If ezreqf\_noreturnkey is \_not\_ set the RETURN key is also accepted as a shortcut for the positive response (can be changed using rtez\_defaultresponse ). The response that will be selected when you

press RETURN will be printed in bold.

TAG

rtez\_flags

## **1.70 RexxReqTools Constant: freqf\_multiselect**

NAME freqf\_multiselect

DESCRIPTION Allows multiple files to be selected.

TAG

rtfi\_flags

## **1.71 RexxReqTools Constant: freqf\_nofiles**

NAME freqf\_nofiles

DESCRIPTION Set this if you want to use the requester to allow the user to select a directory rather than a file. Ideal for getting a destination dir. May be used with

freqf\_multiselect and freqf\_selectdirs

TAG

rtfi\_flags

.

# **1.72 RexxReqTools Constant: freqf\_patgad**

NAME freqf\_patgad

DESCRIPTION

When this is set a pattern gadget will be added to the file

requester .

TAG

rtfi\_flags

#### **1.73 RexxReqTools Constant: freqf\_save**

NAME

freqf\_save

DESCRIPTION

Set this if you are using the file requester to save or delete something. Double-clicking will be disabled so it is harder to make a mistake and select the wrong file. If the user enters a non-existent directory in the drawer string gadget, a requester will appear asking if the directory should be created.

TAG

rtfi\_flags

#### **1.74 RexxReqTools Constant: freqf\_selectdirs**

NAME

freqf\_selectdirs

DESCRIPTION

Set this flag if you wish to enable the selecting of dirs as well as files. You \*must\* also set

freqf\_multiselect

TAG

rtfi\_flags

# **1.75 RexxReqTools Constant: freqf\_changepalette**

NAME freqf\_changepalette

.

DESCRIPTION

Change the screen's palette to match that of a selected color font.

TAG

```
rtfo_flags
```
# **1.76 RexxReqTools Constant: freqf\_colorfonts**

NAME freqf\_colorfonts

```
DESCRIPTION
    Show color fonts also.
```
TAG

rtfo\_flags

## **1.77 RexxReqTools Constant: freqf\_fixedwidth**

NAME freqf\_fixedwidth

```
DESCRIPTION
   Only show fixed-width fonts.
```
TAG

rtfo\_flags

## **1.78 RexxReqTools Constant: freqf\_leavepalette**

NAME freqf\_leavepalette DESCRIPTION Leave the palette as it is when exiting rtfontrequest() . Useful in combination with freqf\_changepalette . TAG

rtfo\_flags

# **1.79 RexxReqTools Constant: freqf\_scale**

NAME

freqf\_scale

```
DESCRIPTION
```
Allows fonts to be scaled when they don't exist in the requested size.

TAG

rtfo\_flags

# **1.80 RexxReqTools Constant: freqf\_style**

NAME freqf\_style

DESCRIPTION

Include gadgets so the user may select the font's style.

TAG

rtfo\_flags

# **1.81 RexxReqTools Constant: glreqf\_centertext**

NAME glreqf\_centertext

```
DESCRIPTION
   Centers each line of text above the gadget in the
              requester
                window.
   Should be generally set.
```
TAG

rtgl\_flags

## **1.82 RexxReqTools Constant: glreqf\_highlighttext**

NAME

glreqf\_highlighttext

DESCRIPTION Highlight text above the gadget. You will normally only want to use this if you also turned off the window backfilling.

TAG

rtgl\_flags

## **1.83 RexxReqTools Constant: gsreqf\_centertext**

NAME

gsreqf\_centertext

DESCRIPTION Centers each line of text above the gadget in the requester window. Should be generally set.

TAG

rtgs\_flags

## **1.84 RexxReqTools Constant: gsreqf\_highlighttext**

NAME

gsreqf\_highlighttext

DESCRIPTION

Highlight text above the gadget. You will normally only want to use this if you also turned off the window backfilling.

TAG

rtgs\_flags

# **1.85 RexxReqTools Constant: idcmp\_diskinserted**

NAME idcmp\_diskinserted

DESCRIPTION

Requester disappears when a disk is inserted.

TAG

rt\_idcmpflags

# **1.86 RexxReqTools Constant: idcmp\_diskremoved**

NAME idcmp\_diskremoved

DESCRIPTION

Requester disappears when a disk is removed.

TAG

rt\_idcmpflags

## **1.87 RexxReqTools Constant: idcmp\_inactivewindow**

NAME idcmp\_inactivewindow

DESCRIPTION

Requester disappears when requester window is deactivated.

TAG

```
rt_idcmpflags
```
# **1.88 RexxReqTools Constant: idcmp\_mousebuttons**

NAME idcmp\_mousebuttons

DESCRIPTION

```
Requester
              disappears when a mouse button is pressed (left and right
mouse button).
```
TAG

rt\_idcmpflags

# **1.89 RexxReqTools Constant: idcmp\_rawkey**

NAME idcmp\_rawkey

DESCRIPTION

```
Requester
            disappears when any key is pressed (works also with
"Shift", "Ctrl", ...).
```
TAG

```
rt_idcmpflags
```
# **1.90 RexxReqTools Constant: idcmp\_vanillakey**

NAME idcmp\_vanillakey

DESCRIPTION

```
Requester
              disappears when a key is pressed (all keys except "Shift",
"Ctrl", \dots).
```
TAG

rt\_idcmpflags

# **1.91 RexxReqTools Constant: reqpos\_centerscr**

NAME reqpos\_centerscr

DESCRIPTION

Requester is centered on the screen.

TAG

rt\_reqpos

#### **1.92 RexxReqTools Constant: reqpos\_centerwin**

NAME reqpos\_centerwin

DESCRIPTION

Requester is centered in the window specified by rt\_window . If no rt\_window is specified the requester will be centered on the screen.

TAG

rt\_reqpos

## **1.93 RexxReqTools Constant: reqpos\_pointer**

NAME reqpos\_pointer

DESCRIPTION

Requester appears where the mouse pointer is (default).

TAG

rt\_reqpos

## **1.94 RexxReqTools Constant: reqpos\_topleftscr**

NAME reqpos\_topleftscr

DESCRIPTION

Requester appears at the top left of the screen.

TAG

rt\_reqpos

## **1.95 RexxReqTools Constant: reqpos\_topleftwin**

NAME reqpos\_topleftwin

DESCRIPTION

Requester appears at the top left of the window specified by rt\_window .

TAG

rt\_reqpos

## **1.96 RexxReqTools Constant: screqf\_autoscrollgad**

NAME screqf\_autoscrollgad

.

DESCRIPTION Add an autoscroll checkbox gadget to the screen mode requester

TAG

rtsc\_flags

## **1.97 RexxReqTools Constant: screqf\_depthgad**

NAME screqf\_depthgad

DESCRIPTION

Add a depth slider gadget to the requester to the screen mode requester. If you do not add a depth gadget, the depth  $\leftrightarrow$ returned will be the maximum depth this mode can be opened in;

TAG

rtsc\_flags

## **1.98 RexxReqTools Constant: screqf\_guimodes**

NAME screqf\_guimodes

DESCRIPTION Set this flag if you are getting a screen mode to open a user interface screen in. The modes shown will be standard modes with a high enough resolution (minimum 640 pixels). If this flag is set the screqf\_nonstdmodes flag is ignored.

TAG

rtsc\_flags

## **1.99 RexxReqTools Constant: screqf\_nonstdmodes**

NAME screqf\_nonstdmodes

DESCRIPTION

```
Include all modes. Unless this flag is set
           rtscreenmoderequest()
               will exclude nonstandard modes. Nonstandard modes are ←
                  presently HAM,
HAM8 and EHB (ExtraHalfBrite). So unless you are picking a mode do
some rendering in leave this flag unset.
Without this flag set the mode returned will be a normal bitplaned
mode.
```
TAG

rtsc\_flags

## **1.100 RexxReqTools Constant: screqf\_overscangad**

NAME screqf\_overscangad

DESCRIPTION

Add an overscan cycle gadget to the requester.

TAG

rtsc\_flags

## **1.101 RexxReqTools Constant: screqf\_sizegads**

NAME screqf\_sizegads

```
DESCRIPTION
   Add width and height gadgets to the
               screen mode requester
               . If you
   do not add these gadgets the width and height returned will be the
   default width and height for the selected overscan type.
```
TAG

rtsc\_flags

## **1.102 RexxReqTools Constant: vreqf\_alldisks**

NAME

vreqf\_alldisks

DESCRIPTION

Show \_all\_ devices. Default behavior is to show only those devices which have valid disks inserted into them. So if you have no disk in drive DF0: it will not show up. Set this flag if you do want these devices included.

TAG

rtfi\_volumerequest

## **1.103 RexxReqTools Constant: vreqf\_noassigns**

NAME

vreqf\_noassigns

```
DESCRIPTION
```
Do not include the assigns in the volume list, only the real devices.

TAG

rtfi\_volumerequest

## **1.104 RexxReqTools Constant: vreqf\_nodisks**

NAME vreqf\_nodisks

DESCRIPTION

Do not include devices in the volume list, just show the assigns.

TAG

rtfi\_volumerequest

# **1.105 RexxReqTools errors**

```
Errors
This section contains all errors that RexxReqTools generators and there
possible causes.
-10/3: No memory available
    ·there's no memory to open font,
    ·there's no memory to allocate file, font or screen mode requester.
-10/5: Unmatched quote
    ·you used an opening quote without a closing quote with a
                tag
                 that
     requires a
                string
                .
-10/8: Unrecognized token
    ·you used an unknown
                tag
                 in a
                taglist
                .
-10/17: Wrong number of arguments
    ·you didn't specify the required argument for
                rtezrequest()
                .
    ·there are more then 14 tags in the tagstring,
-10/30: Label not found
    ·you specified a non existent font with
                rt_font
                .
-10/33: Invalid keyword
    ·you used an unknown
                constant
                 as value for a
                tag
                .
-10/34: Required keyword missing
    ·you didn't use the right format with
                rt_font
                .
-10/47: Arithmetic conversion error
    ·you specified a non number for a number argument (
                rtgetlong()
                 or
                rtpaletterequest()
                ,
    ·you specified a non number with a
                number
                tag
                .
Of course errors can have other causes than RexxReqTools.
```
## **1.106 RexxReqTools Copyright**

RexxReqTools Copyright The programs and files in this distribution are freely distributable, but are also Copyright © Rafael D'Halleweyn . They may be freely distributed as long as no more than a nominal fee is charged to cover time and copying costs. No commercial usage is allowed, except for W.S. Hawes who has the explicit permission to include RexxReqTools with the ARexx package.

You are allowed to redistribute this package (under the above stated restrictions). The distribution should contain the following files:

Demo.rexx Demo.rexx.info Examples (dir) Buffered.rexx Buffered.rexx.info FontReq.rexx FontReq.rexx.info Buffered.rexx Buffered.rexx.info Examples.info

Install Install.info Install RexxReqTools NoMoreDoc.doc NoMoreDoc.doc.info

> RexxReqTools.guide RexxReqTools.guide.info

rexxreqtools.library

## **1.107 RexxReqTools about RexxReqTools.guide**

RexxReqTools.guide is this document that you are now reading, it contains the description of RexxReqTools.

## **1.108 RexxReqTools about Install**

Install is the RexxReqTools installation program, if will  $\leftrightarrow$ first try to find the Commodore Installer program. If it can find the Installer installation will proceed with the Installer. If the Installer can not be found installation will be done by a CLI script.

If you are using Workbench 2.1 or higher you may be asked to insert the Commodore Install disk (containing the Installer; 'Install2.1' for Workbench2.1, 'Install3.0' for Workbench 3.0 and so on). If you don't have this disk or don't mind using the CLI-script you can cancel the requester.

When using the Installer you will also be asked if you want to add

```
rexxreqtools.library
                 to the ARexx Library List. Using 'Proceed' will add
a 'RXLIB rexxreqtools.library 0 -30' command to your user-startup file.
```
NOTE: If you placed the Installer somewhere in the path of Workbench then Install will find it (and you won't have to insert the install disk).

#### **1.109 RexxReqTools about rexxreqtools.library**

```
rexxreqtools.library is the heart of RexxReqTools. You should \leftrightarrowcopy this
file to your
                 LIBS:
                  directory (if the
                 Install
                 program hasn't already done
this for you).
```
#### **1.110 RexxReqTools about reqtools.library**

reqtools.library is the heart of ReqTools . You should copy this file to your LIBS: directory (if the install script of ReqTools hasn't already done this for you).

If you can't find reqtools.library in the same directory as RexxReqTools it's probably in the parent of this directory (ie. RexxReqTools is a part of the ReqTools distribution).

#### **1.111 RexxReqTools about rexxsyslib.library**

```
rexxsyslib.library is the heart of
               ARexx
                . You should have this file
installed in you
               LIBS:
                directory (if the installation hasn't already been
done by the Commodore Workbench installation script).
```
You can find rexxsyslib.library on a Workbench 2.0 (or higher) disk.

## **1.112 RexxReqTools History**

History of RexxReqTools: First Release 1.0 From release 1.0 to 1.0a From release 1.0a to 1.0b From release 1.0b to 1.1 From release 1.1 to 1.1a From release 1.1a to 1.2 From release 1.2 to 1.2a From release 1.2a to 1.2b From release 1.2b to 1.2c From release 1.2c to 1.2d From release 1.2d to 1.2e

## **1.113 RexxReqTools History: Release 1.0**

Release 1.0

```
LIBRARY VERSION 37.19
          DATE 12.2.93
```
First release

#### **1.114 RexxReqTools History: Release 1.0a**

Release 1.0a LIBRARY VERSION 37.20 DATE 20.2.93 ·It is now possible to use spaces around the equal sign in tagstrings . ·Replaced some dangerous code. ·Removed "idcmp\_mousemoved", "idcmp\_gadgetdown", "idcmp\_gadgetup" and

"idcmp\_activewindow" because they couldn't be used (don't worry if you used these in your scripts: they still won't work, but they won't cause an error). ·Removed some errors from RexxReqTools.doc, especially about the ordering of the directory and filename arguments for rtfilerequest() . The order hasn't been changed but the documentation has!!

#### **1.115 RexxReqTools History: Release 1.0b**

Release 1.0b

LIBRARY VERSION 37.21 DATE 5.3.93

.

·Negative numbers are now recognized in tagstrings

· Tagstring parsing has become a little (tiny) bit faster. [Next release will hopefully use hashingtables for a REAL speed increase.

## **1.116 RexxReqTools History: Release 1.1**

Release 1.1

```
LIBRARY VERSION 37.29
           DATE 18.3.93
```

```
·NEW FEATURE: The
               file requester
                now allows buffered directories!!
·Great news for Kickstart 1.3 users: here's another good reason to
upgrade to Kickstart 2.04: RexxReqTools now needs Kickstart 2.04 or
higher :-). [I also removed all the remarks concerning Kickstart 1.3
from the documentation.]
·This release should parse
               tagstrings
                faster (as promised). [It's always
nice to do some assembly.]
·Added four new tags:
               rtfi_matchpat
                 and
               rtfi_buffer
                 for the file
               requester
               ;
               rtfo_fontname
                and
```
rtfo\_fontheight for the font requester . ·Changed Alerts for missing libraries to EZRequests. RexxReqTools will only use an Alert if it couldn't open reqtools.library .

## **1.117 RexxReqTools History: Release 1.1a**

Release 1.1a

LIBRARY VERSION 37.29 DATE 7.4.93

·I wrote an AmigaGuide for RexxReqTools. I hope you will find it easier to use then RexxReqTools.doc. ·Fixed some erroneous examples.

## **1.118 RexxReqTools History: Release 1.2**

Release 1.2 LIBRARY VERSION 37.34 DATE 16.4.93 ·NEW FEATURE: RexxReqTools now contains a screen mode requester . ·It seems last version didn't handle ORing constants together in tagstrings very well (ie. it didn't work). That's fixed now. ·RexxReqTools should now also return an error ('no memory available') if it couldn't create the compound variables. ·Added new tag for all requesters: rt\_font this allows you to use different fonts with the requesters. RexxReqTools now contains 7 functions, 44 tags and 40 constants.

## **1.119 RexxReqTools History: Release 1.2a**

Release 1.2a LIBRARY VERSION 37.43 DATE 25.5.93 ·I forgot to free the filelist (rtFreeFileList) after a multiselect ( freqf\_multiselect ) filerequester. Now RexxReqTools does free them. ·New function that allows you to free the processes filebuffer: rtfreefilebuffer() . ·Rewrote some things in assembly. The library is now a few bytes smaller (about 400 bytes) and a zillionth of a second faster.

·New, smart, installation script, tries to use the Commodore Installer program. When using Workbench 2.1 or 3.0 it tries to load the Installer from the volume Install2.1 or Install3.0 (if you are a smart person with lots of space on her/his startup partition, you'll have this program already installed in your C: drawer, the installation script will recognize this). If the script can't find the install disk or Installer it will install RexxReqTools with a simple Shell script. (Thanks to Nico for the idea.)

RexxReqTools now contains 8 functions, 44 tags and 40 constants.

#### **1.120 RexxReqTools History: Release 1.2b**

Release 1.2b

LIBRARY VERSION 37.49 DATE 6.6.93

·Tags no know what kind of value they take: number, constant or string. Using the wrong value with a tag will cause an error. Also you don't have to use quotes around strings containing no spaces.

·Added

error

checking.

·This is the first version where the guide contains more information than the doc.

#### **1.121 RexxReqTools History: Release 1.2c**

Release 1.2c

LIBRARY VERSION 37.51 DATE 8.7.93

·The tagstring parser produced an Enforcer hit, that's fixed. (Thanks to Franz 'Blacky' Schwarz, you were right: I just had to add the '#')

·Added a new tag to the file requester : rtfi\_initialpath

.

·Cleaned up the AmigaGuide so that AmigaGuide V34 users can also read it. (Seems like V34 doesn't understand @wordwrap). It was an awful job :-(, but it looks a lot better, even with AmigaGuide V39.

I've removed RexxReqTools.doc from the distribution because AmigaGuide is available to everybody (Fish 870).

·Final enhancement to Install script: it will find Installer anywhere in the path of the Workbench. Script now also sets stack to 10000 as needed by Installer.

Now I am waiting for the new ReqTools, so that I can add new features to RexxReqTools.

#### **1.122 RexxReqTools History: Release 1.2d**

Release 1.2d

LIBRARY VERSION 37.53 DATE 19.7.93

This is a minor release that only fixes some bugs:

rtgetstring()

now checks the length of the input text and it ignores everything after the 255th character (Thanks to Franz Schwartz for reporting this bug). ·Removed a lot of spelling mistakes from the documentation.

#### **1.123 RexxReqTools History: Release 1.2e**

Release 1.2e

·

LIBRARY VERSION 37.71 DATE 5.1.94

·TagString parsing changed the ARexx arguments, this was not very nice. Fixed. Reported by Roger Andersson.

·Added a lot of TurboText scripts that use RexxReqTools to replace the default TurboText requesters with ReqTools requesters. These scripts where made by Magnus Holmgren, thanks Magnus. (They are in the TTXARexx.lha archive in the examples drawer).

#### **1.124 RexxReqTools about ARexx**

ARexx is an implementation of the Rexx language for the Amiga computer. ARexx is a powerful programming tool, but one which by virtue of its clean syntax and sparse vocabulary is also easy to learn and easy to use. (From "ARexx User's Reference Manual".)

If you want to know more about ARexx you should read an ARexx manual.

ARexx is © William S. Hawes

#### **1.125 RexxReqTools about ReqTools**

The purpose of ReqTools is to make it a lot quicker and easier  $\leftrightarrow$ to build

standard

requesters

into your programs. ReqTools is designed with Commodore's style guidelines in mind, all requesters have the look-and-feel of AmigaDOS Release 2. (From the README file in the ReqTools distribution).

ReqTools is © Nico François

#### **1.126 RexxReqTools about LIBS:**

The LIBS: directory (or drawer) is the logical device (ie. assign) where all the Amiga's shared libraries are stored.

Shared libraries are an easy way for programs to share common code.

## **1.127 RexxReqTools about scripts**

A script is a small program. When used in this document it means an ARexx program.

#### **1.128 The author of RexxReqTools**

RexxReqTools was written by Rafael D'Halleweyn.

If you have any questions, remarks, suggestions or bug reports about RexxReqTools please let me know. You can contact me via e-mail, my internet address is: rdhall@rug.ac.be

or normal mail:

Rafael D'Halleweyn Perckhoevelaan 17 B-2610 Antwerpen

BELGIUM

Example

scripts are also very welcome.

RexxReqTools is Copyright © Rafael D'Halleweyn

#### **1.129 RexxReqTools about Requesters**

Requester are windows that allow the user to make choices or  $\leftrightarrow$ present her with some information. RexxReqTools contains seven different requester:

> message requester file requester font requester number requester text requester color requester screen mode requester

#### **1.130 RexxReqTools about compound variables**

Stems and compound variables have special properties that allow for some interesting and unusual programming. A compound symbol can be regarded as having the structure stem.n1.n2...nk where the leading name is a stem symbol and each node n1...nk is a fixed or simple symbol.

(From ARexx User's Reference Manual)

#### **1.131 RexxReqTools: Problems with the SHOW buttons**

For the SHOW buttons to work, you should install RexxReqTools and  $\leftrightarrow$ click on the ACTIVATE SHOW BUTTONS button on the first page of this document. If no

requester
appears after you have pressed the ACTIVATE SHOW BUTTONS button, then RexxReqTools or ARexx is not properly installed.

## **1.132 RexxReqTools Index**

Index for the RexxReqTools.guide:

A

```
ARexx
Arithmetic conversion error
author
 B
bodytext
buffer, file
 C
color requester
compound
constant
constants, list of
copyright
  D
D'Halleweyn Rafael
 E
error
ezreqf_centertext
ezreqf_lamigaqual
ezreqf_noreturnkey
 F
false
file requester
font requester
François Nico
freqf_changepalette
freqf_colorfonts
```
freqf\_fixedwidth

freqf\_leavepalette

freqf\_multiselect

freqf\_nofiles

freqf\_patgad

freqf\_save

freqf\_scale

freqf\_selectdirs

freqf\_style

functions G

gadgettext

glreqf\_centertext

glreqf\_highlighttext

gsreqf\_centertext

gsreqf\_highlighttext H

Hawes W.S.

history I

idcmp\_diskinserted

idcmp\_diskremoved

idcmp\_inactivewindow

idcmp\_mousebuttons

idcmp\_rawkey

idcmp\_vanillakey

Install

Installer

introduction

Invalid keyword error

L Label not found error LIBS: list of all constants list of all errors list of all functions list of all tags M message requester N No memory available error number requester O oktext R Rafael D'Halleweyn requester Required keyword missing reqpos\_centerscr reqpos\_centerwin reqpos\_pointer reqpos\_topleftscr reqpos\_topleftwin ReqTools reqtools.library resultname RexxReqTools.guide rexxreqtools.library rexxsyslib.library rtezrequest() rtez\_defaultresponse

rtez\_flags

rtfilerequest()

rtfi\_buffer

rtfi\_flags

rtfi\_height

rtfi\_initialpath

rtfi\_matchpat

rtfi\_volumerequest

rtfontrequest()

rtfo\_flags

rtfo\_fontheight

rtfo\_fontname

rtfo\_height

rtfo\_maxheight

rtfo\_minheight

rtfo\_sampleheight

rtfreefilebuffer()

rtgetlong()

rtgetstring()

rtgl\_backfill

rtgl\_flags

rtgl\_invisible

rtgl\_max

rtgl\_min

rtgl\_width

rtgs\_backfill

rtgs\_flags

rtgs\_invisible

rtgs\_width

rtpaletterequest()

rtscreenmoderequest()

rtsc\_flags

rtsc\_height

rtsc\_maxdepht

rtsc\_maxheight

rtsc\_maxwidth

rtsc\_mindepth

rtsc\_minheight

rtsc\_minwidth

rt\_font

rt\_idcmpflags

rt\_leftoffset

rt\_lockwindow

rt\_pubscrname

rt\_reqpos

rt\_screen

rt\_screentofront

rt\_topoffset

rt\_waitpointer

rt\_window S

screen mode requester

screqf\_overscangad

screqf\_autoscrollgad

screqf\_depthgad

screqf\_guimodes

screqf\_nonstdmodes

screqf\_sizegads script SHOW buttons don't work T tag tags, list of tagstring text requester true U Unmatched quote error Unrecognized token error using RexxReqTools V vreqf\_alldisks vreqf\_noassigns vreqf\_nodisks W Wrong number of arguments error